#### *Quelles formes et dimensions peut prendre le support de caméra ?*

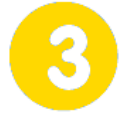

## **Participer à une revue de projet**

**Page 1/1**

## **Initiation - DAO**

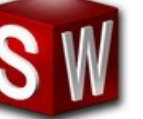

**dimanche 30 juillet 2017**

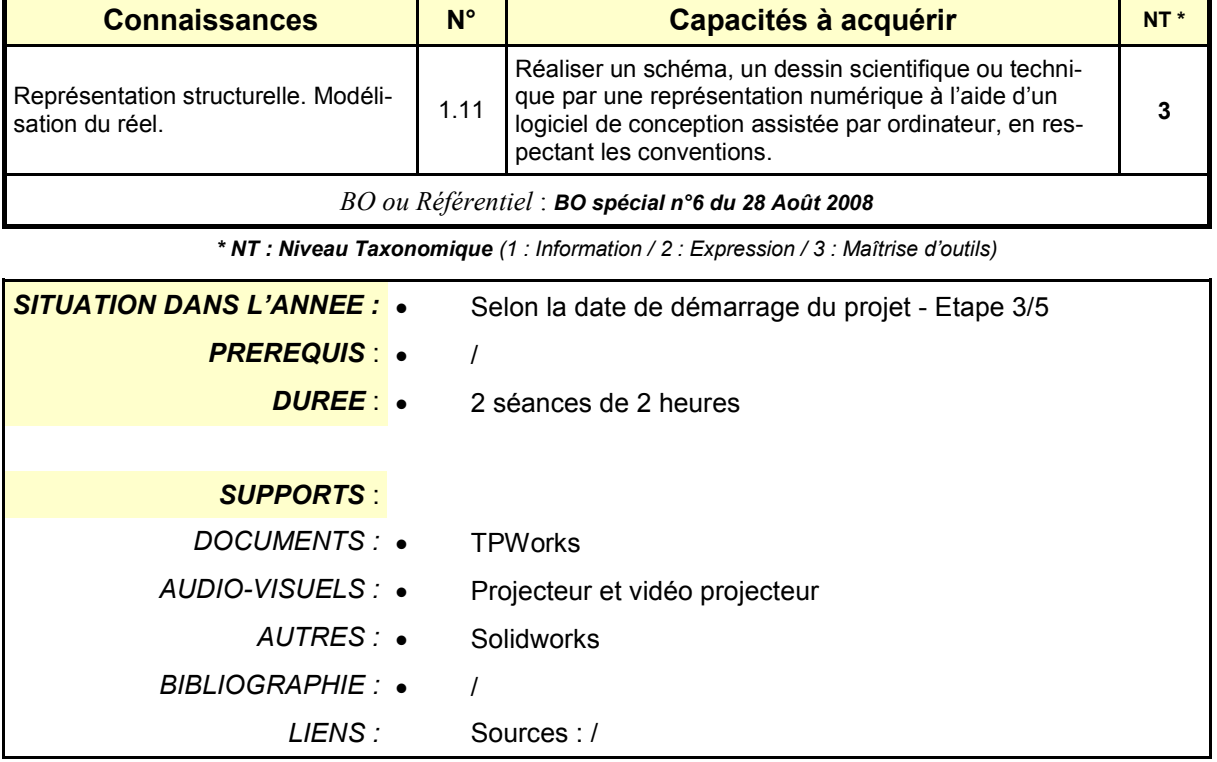

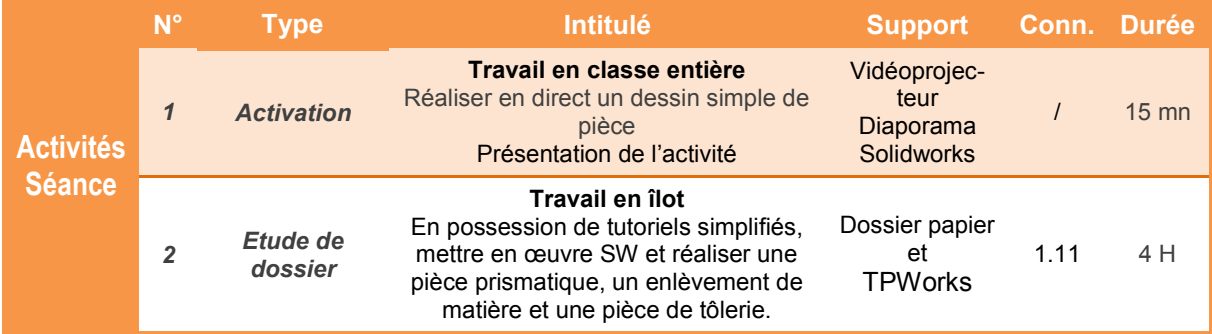

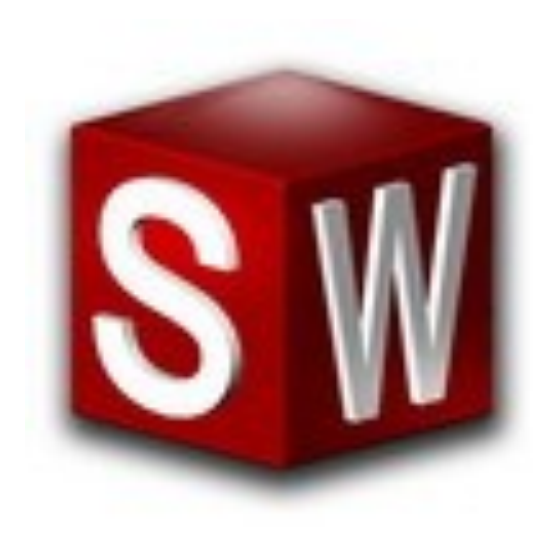

# **SITUATION DECLENCHANTE :**

Dessiner en direct sous SW un volume prismatique ou de révolution.

*Quelles formes et dimensions peut prendre le support de caméra ?*

## **Initiation - DAO**

### **Présentation de l'activité**

La réalisation d'un croquis à **main levée**  est l'une des premières étapes d'un projet. Cependant, on peut améliorer la phase de conception préliminaire en utilisant un logiciel de **Dessin Assisté par Ordinateur** - appelé communément **DAO**.

Le logiciel **Solidworks** est parfaitement adapté pour représenter des pièces ou des mécanismes sous forme de volumes.

Dans cette activité, on s'initie aux principales fonctions du logiciel.

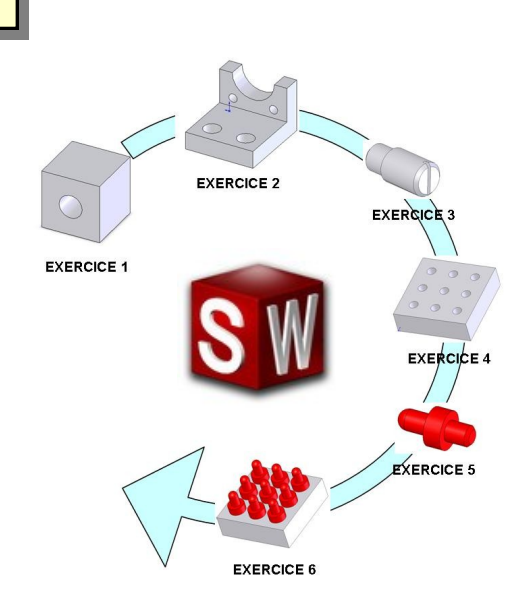

*Quelles formes et dimensions peut prendre le support de caméra ?*

# **Initiation - DAO**

**Page 1/1**

### **Découverte des principales fonctions de Solidworks**

#### *Durée indicative : 1 heure*

**1.1** Démarrer le logiciel **Solidworks**, puis suivre les 3 vidéos de la *Ressource - Initiation à Solidworks*  afin de réaliser :

- Un volume prismatique.
- Un épaulement à partir du volume prismatique précédent.
- Une tôle pliée.

#### *Durée indicative : 3 heures maxi*

**1.2** Réaliser la série d'exercices proposés.

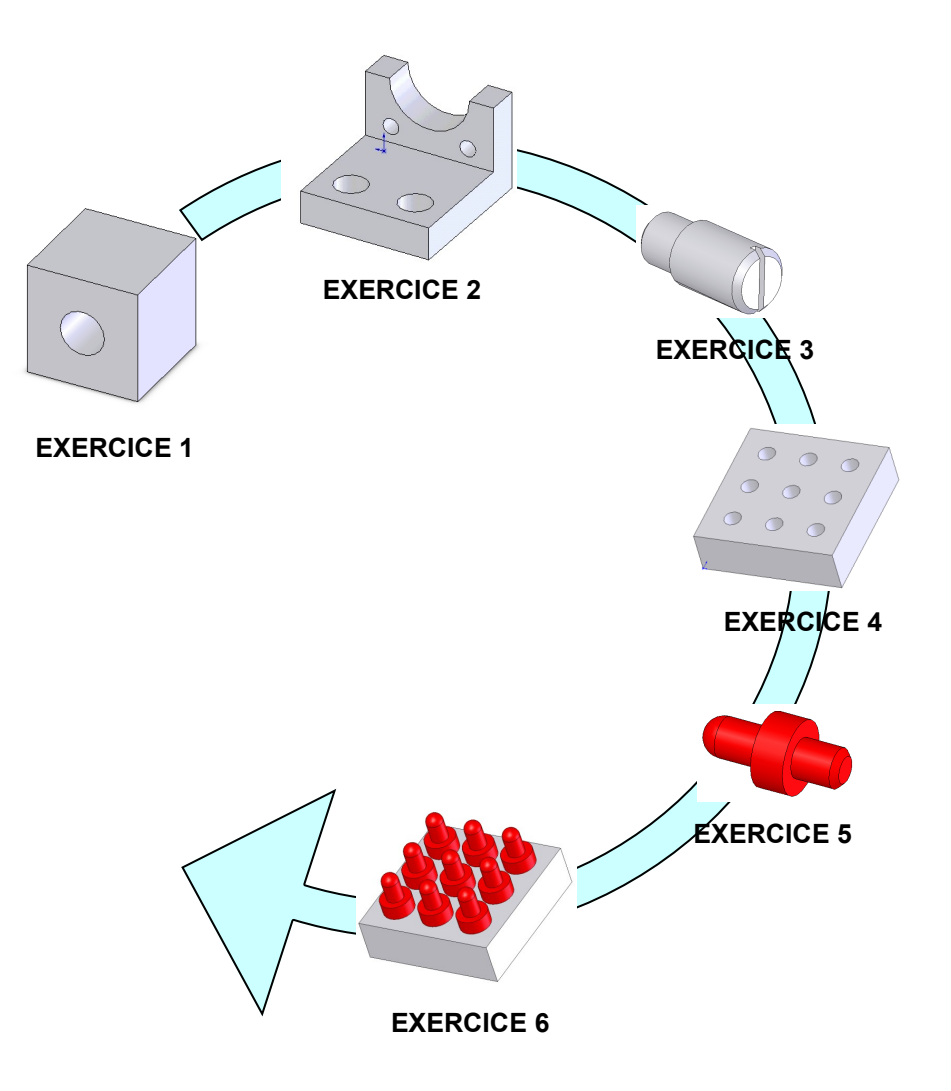

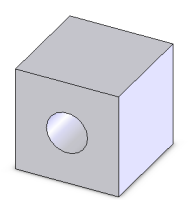

**Dessiner le cube percé en respectant les consignes ci-dessous :**

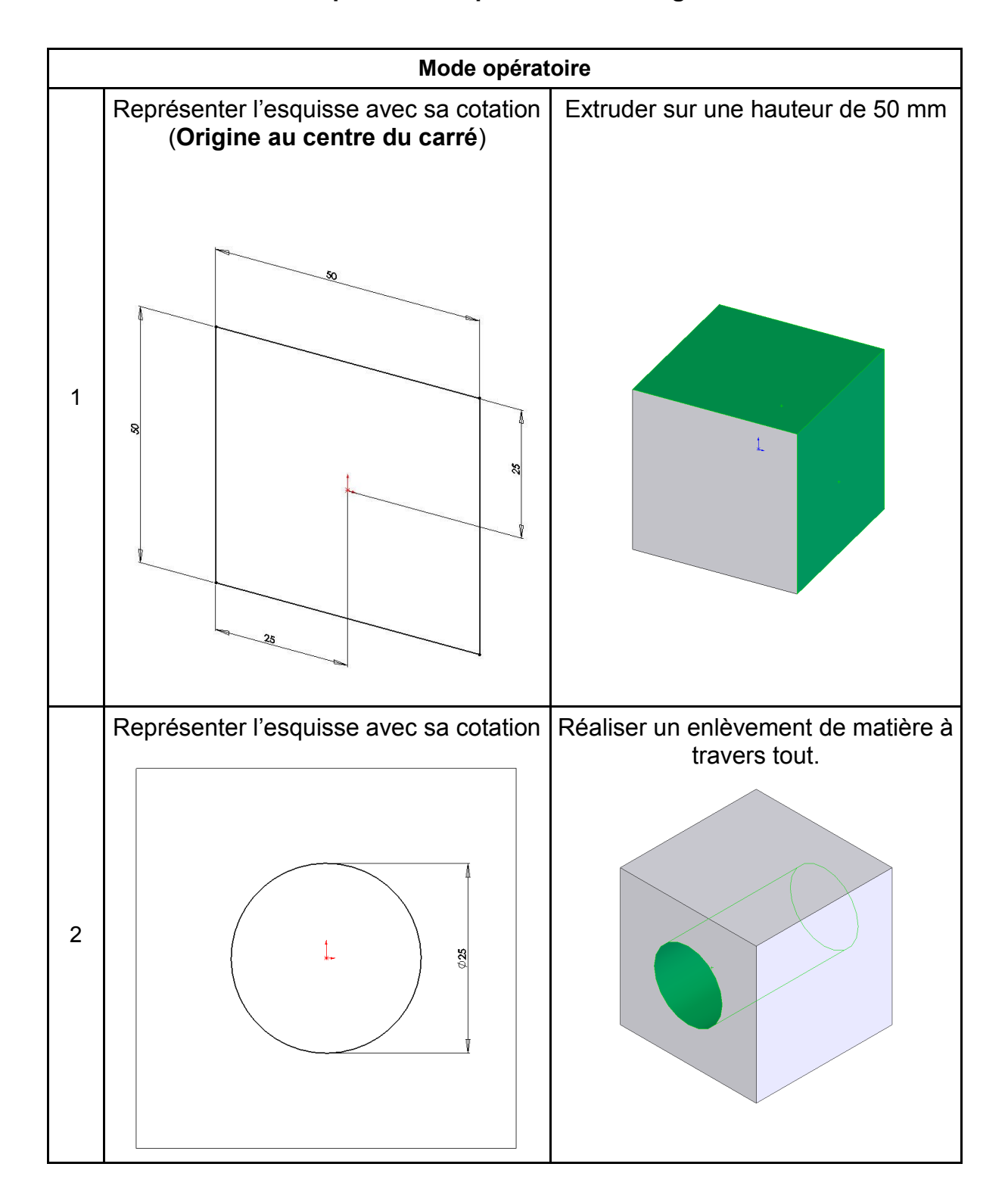

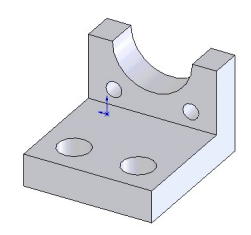

#### **Réaliser l'équerre en respectant les consignes ci-dessous :**

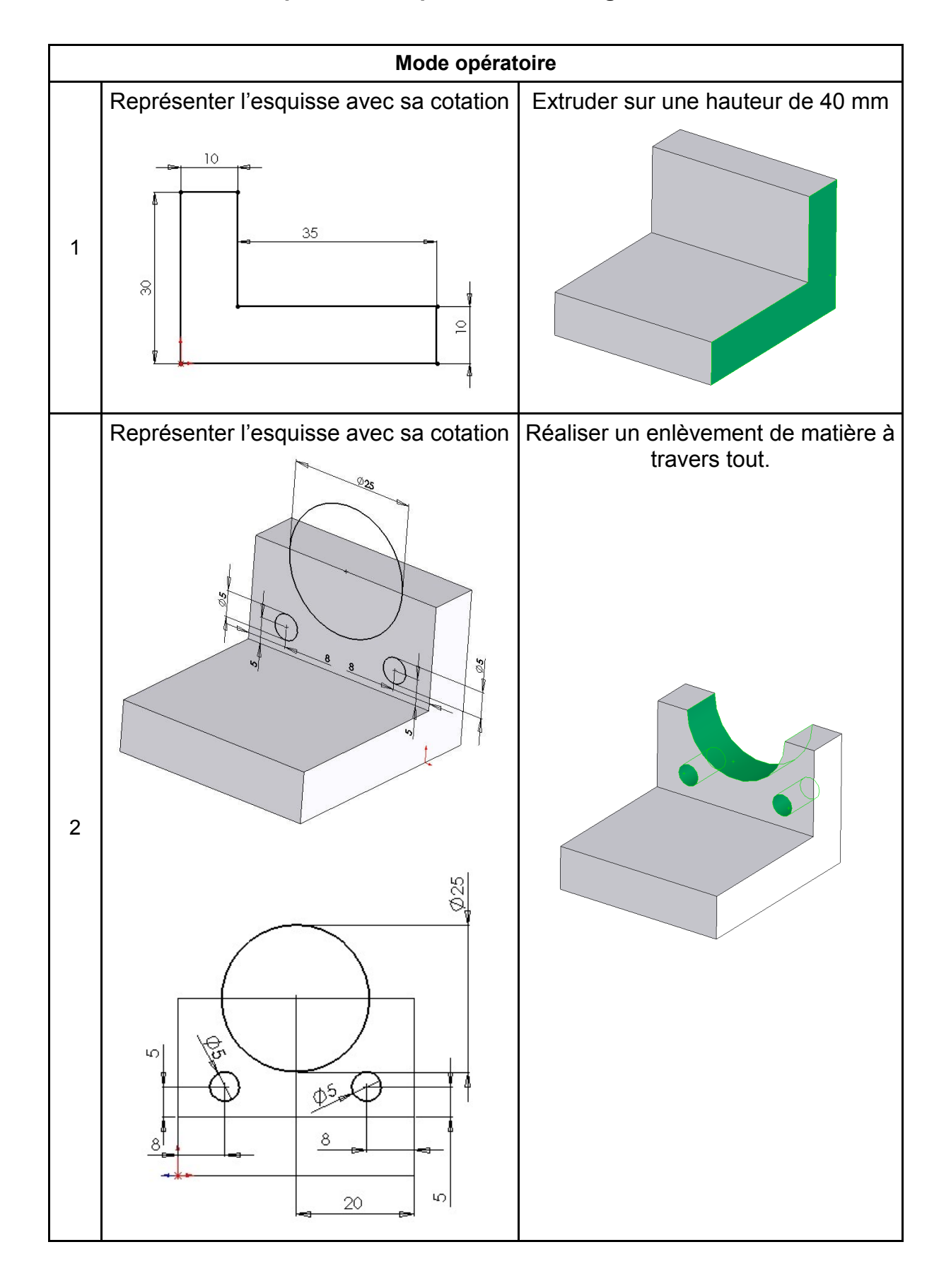

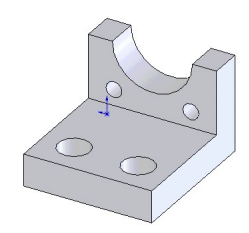

**Réaliser l'équerre en respectant les consignes ci-dessous :**

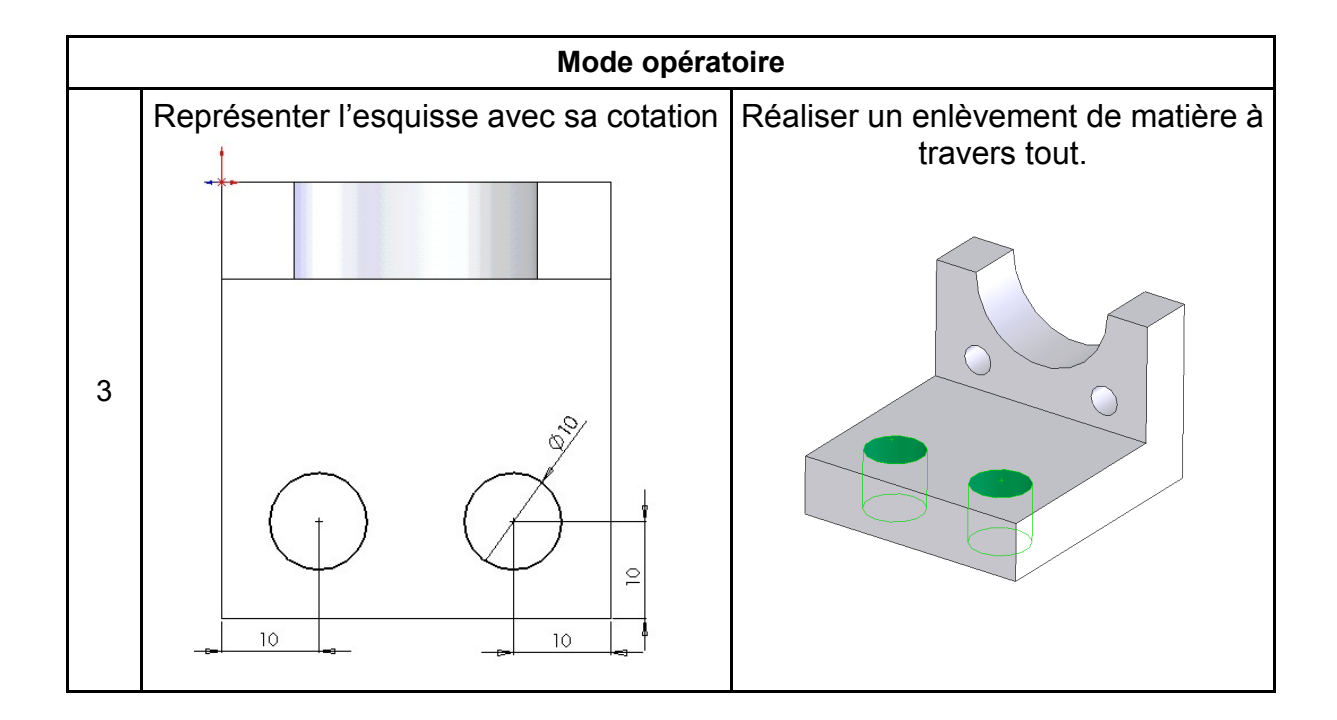

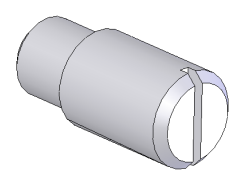

**Réaliser l'équerre en respectant les consignes ci-dessous :**

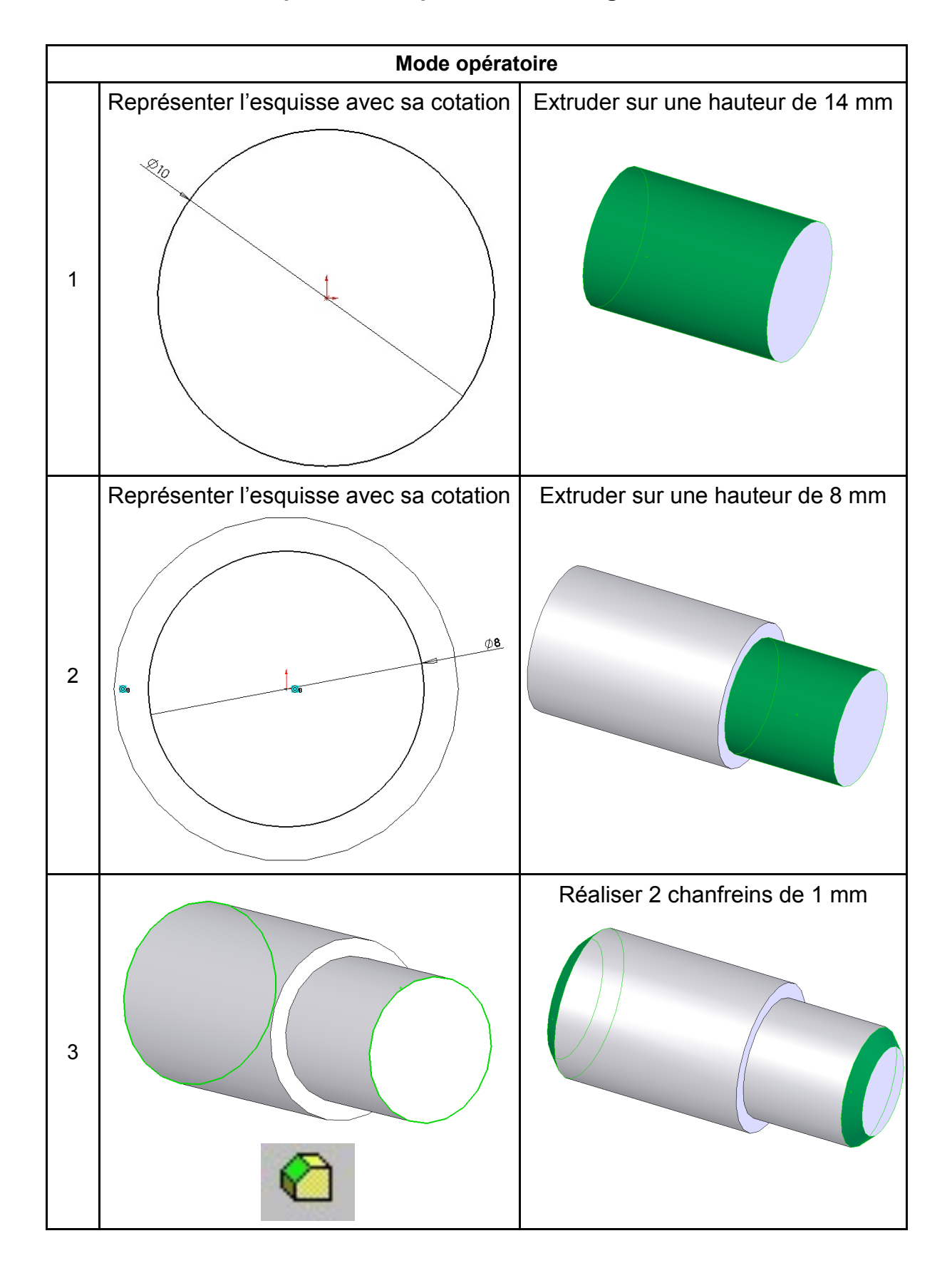

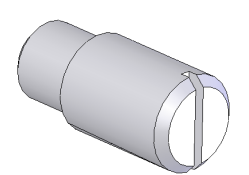

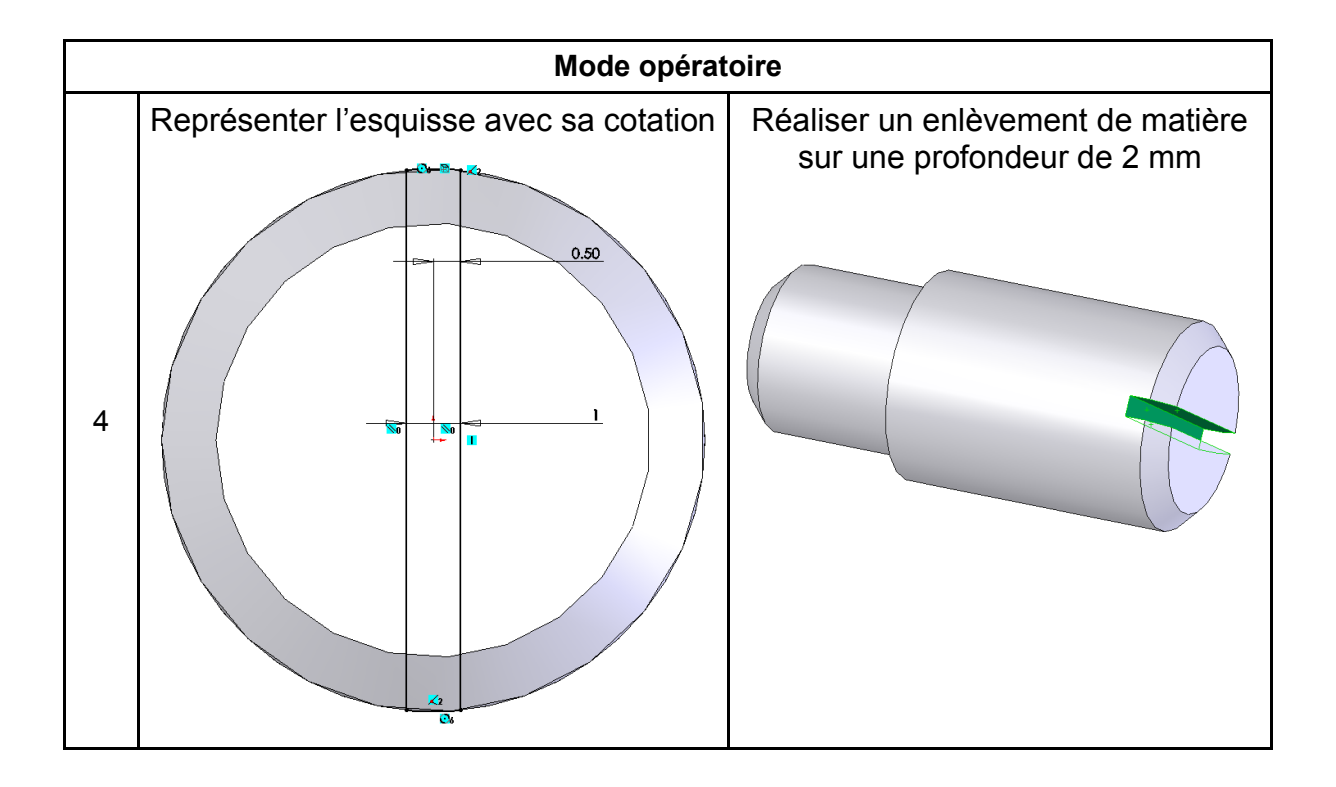

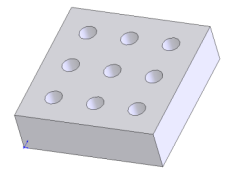

#### **Réaliser la plaque du jeu de morpion en respectant les consignes ci-dessous :**

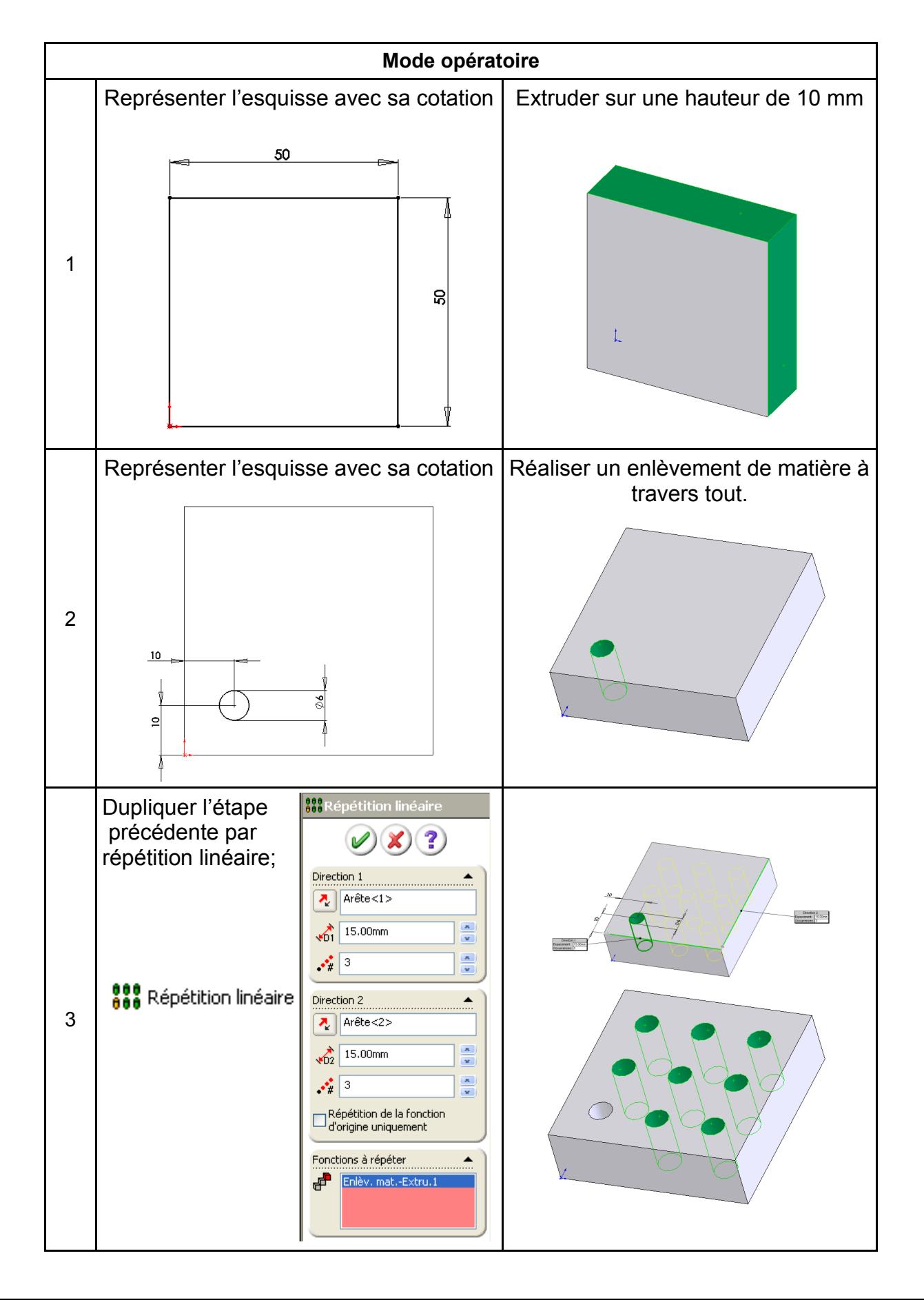

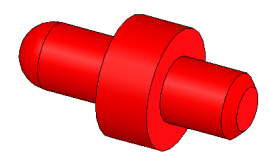

#### **Réaliser le pion du jeu de morpion en respectant les consignes ci-dessous :**

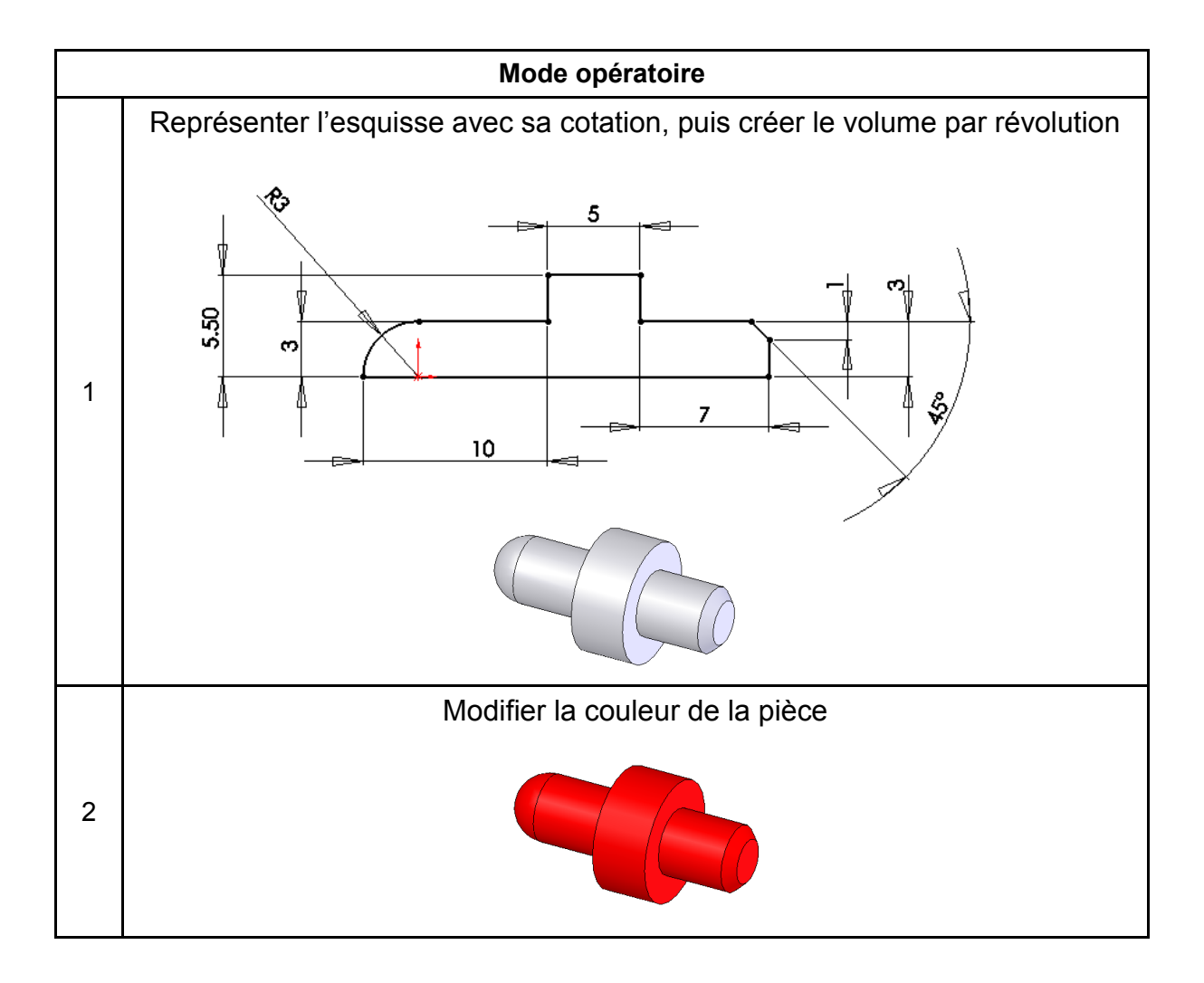

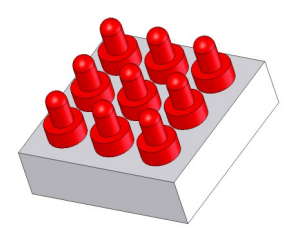

# **Exercice 6 Page**  $1/2$

#### **Réaliser l'assemblage du pion sur la plaque en respectant les consignes cidessous :**

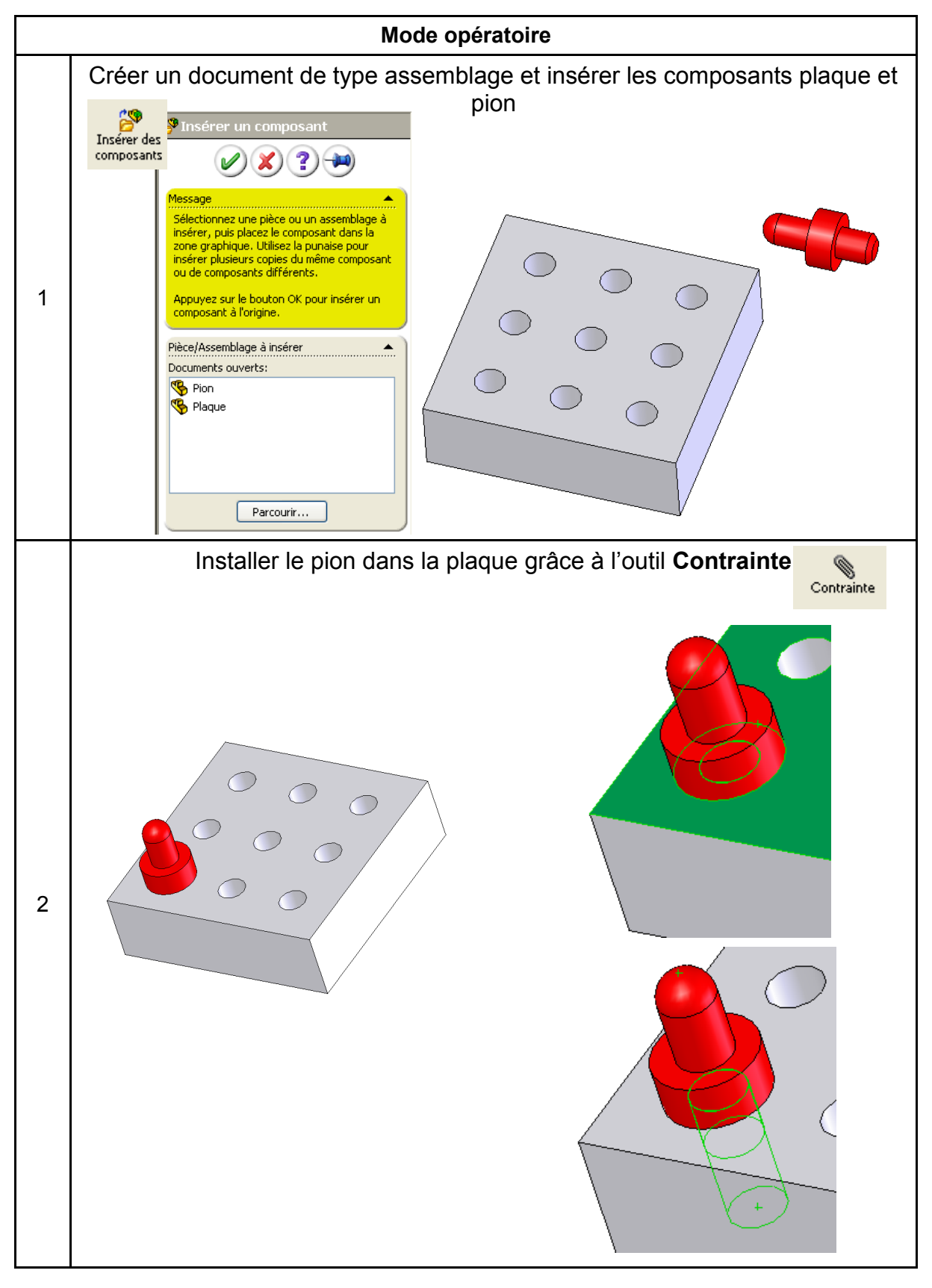

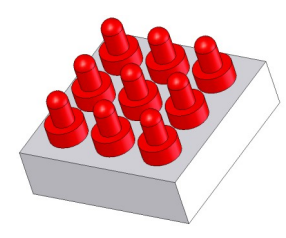

# **Exercice 6 Page 2/2**

#### **Réaliser l'assemblage du pion sur la plaque en respectant les consignes cidessous :**

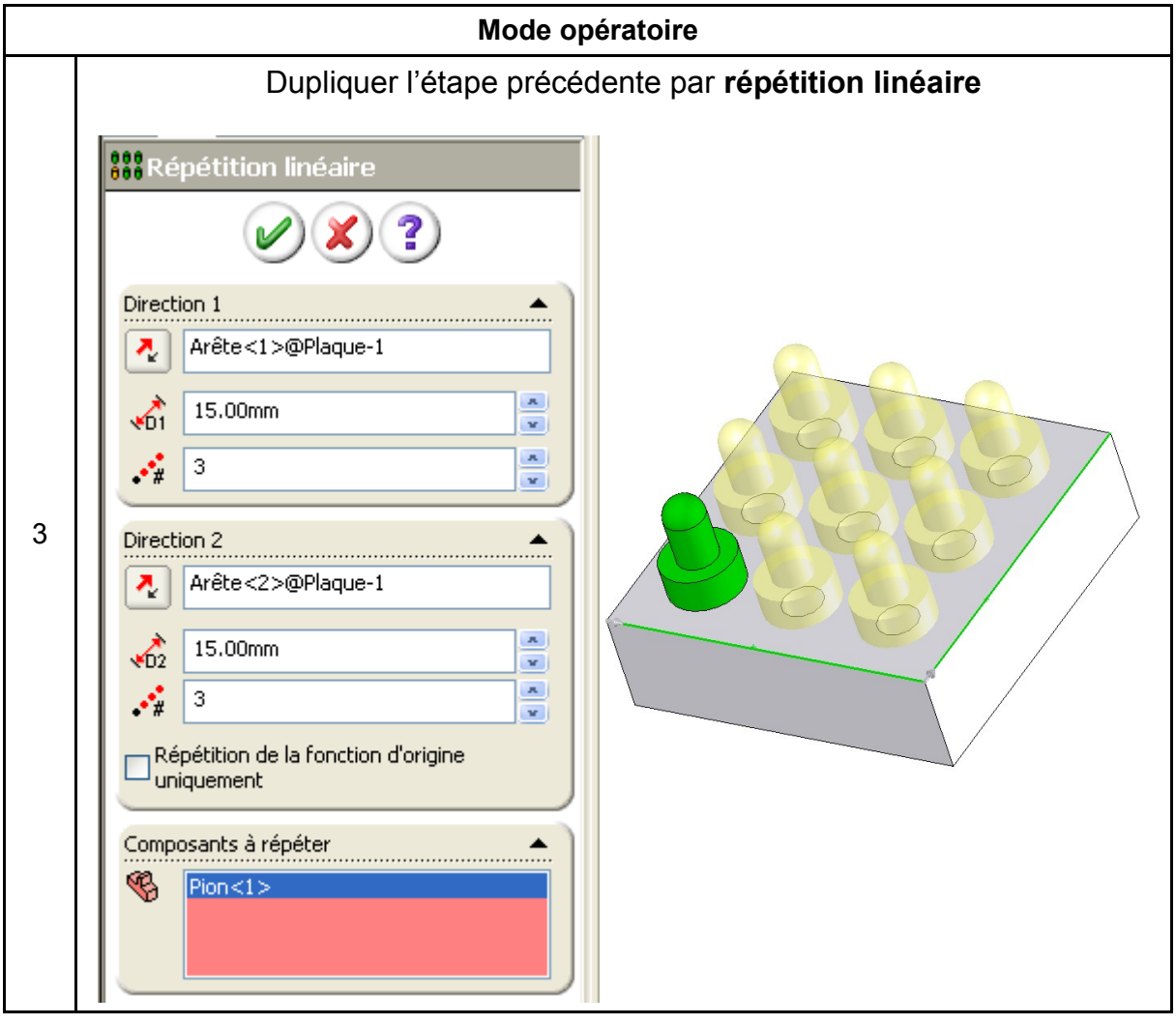